#### Computer Networks(CS31006) Spring Semester (2021-2022)

#### IPV4 Addressing

#### **Prof. Sudip Misra**

**Department of Computer Science and Engineering Indian Institute of Technology Kharagpur Email: smisra@sit.iitkgp.ernet.in Website: http://cse.iitkgp.ac.in/~smisra/ Research Lab: cse.iitkgp.ac.in/~smisra/swan/**

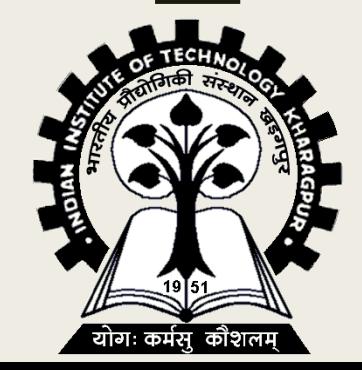

#### IPV4 Addresses

- 32-bit address.
- Uniquely and universally defines the connection of a device (for example, a computer or a router) to the Internet.
- The address space of IPv4 is 232 or  $4,294,967,296$ .
- Packets used by the IP are called datagrams.
- A datagram is a variable-length packet consisting of two parts: header and payload (data).
- The header is 20 to 60 bytes in length and contains information essential to routing and delivery.

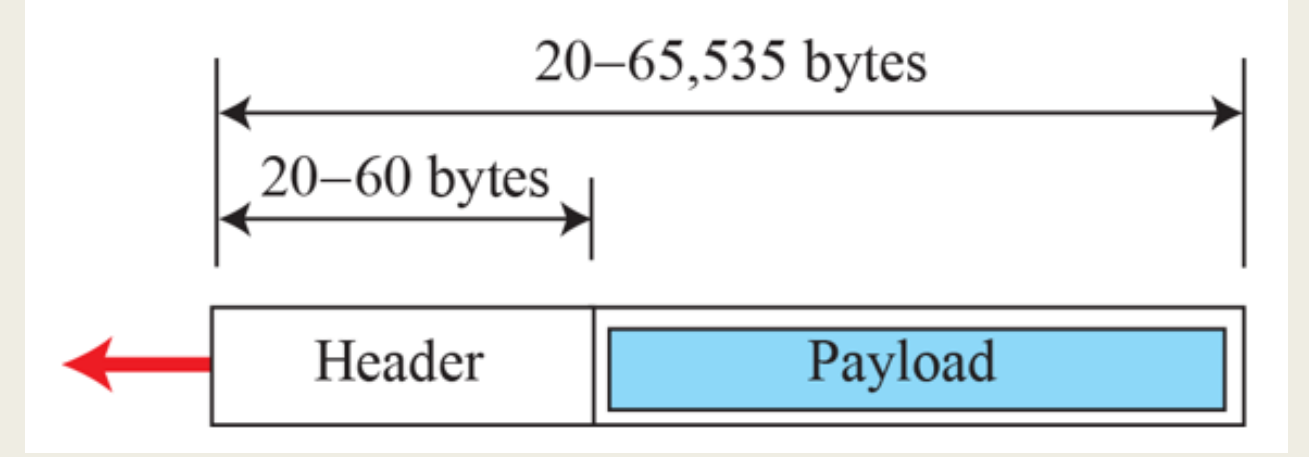

**Fig.: IP Datagram**

Prof. Sudip Misra, IIT Kharagpur

Source: B. A. Forouzan, " Data Communications and Networking ," *McGraw-Hill Forouzan Networking Series*,5E.

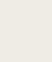

2

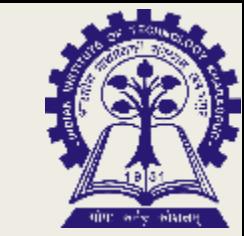

#### **Notations**

#### **Binary Notation**

- The IPv4 address is displayed as 32 bits.
- **Each octet is often referred to as a byte.**
- Example: 01110101 10010101 00011101 00000010

#### ▪ **Decimal Notation**

- Internet addresses are written in decimal form with a decimal point (dot) separating the bytes.
- Example: 117.149.29.2

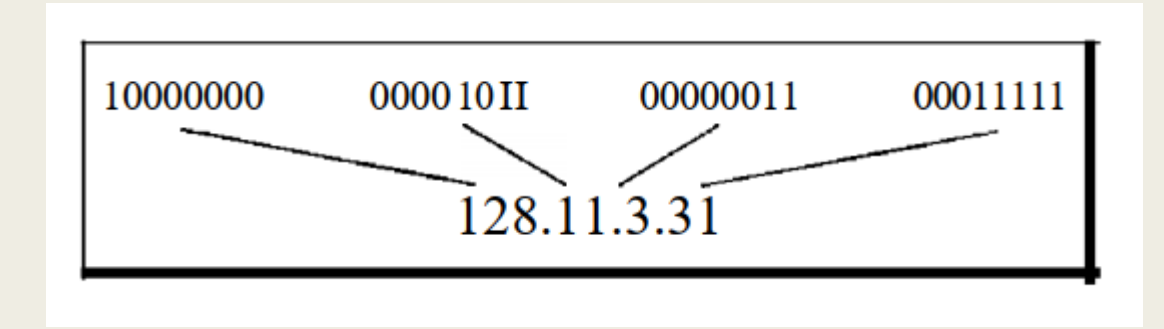

#### Prof. Sudip Misra, IIT Kharagpur

### Hierarchy in addressing

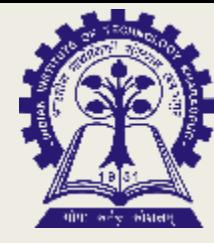

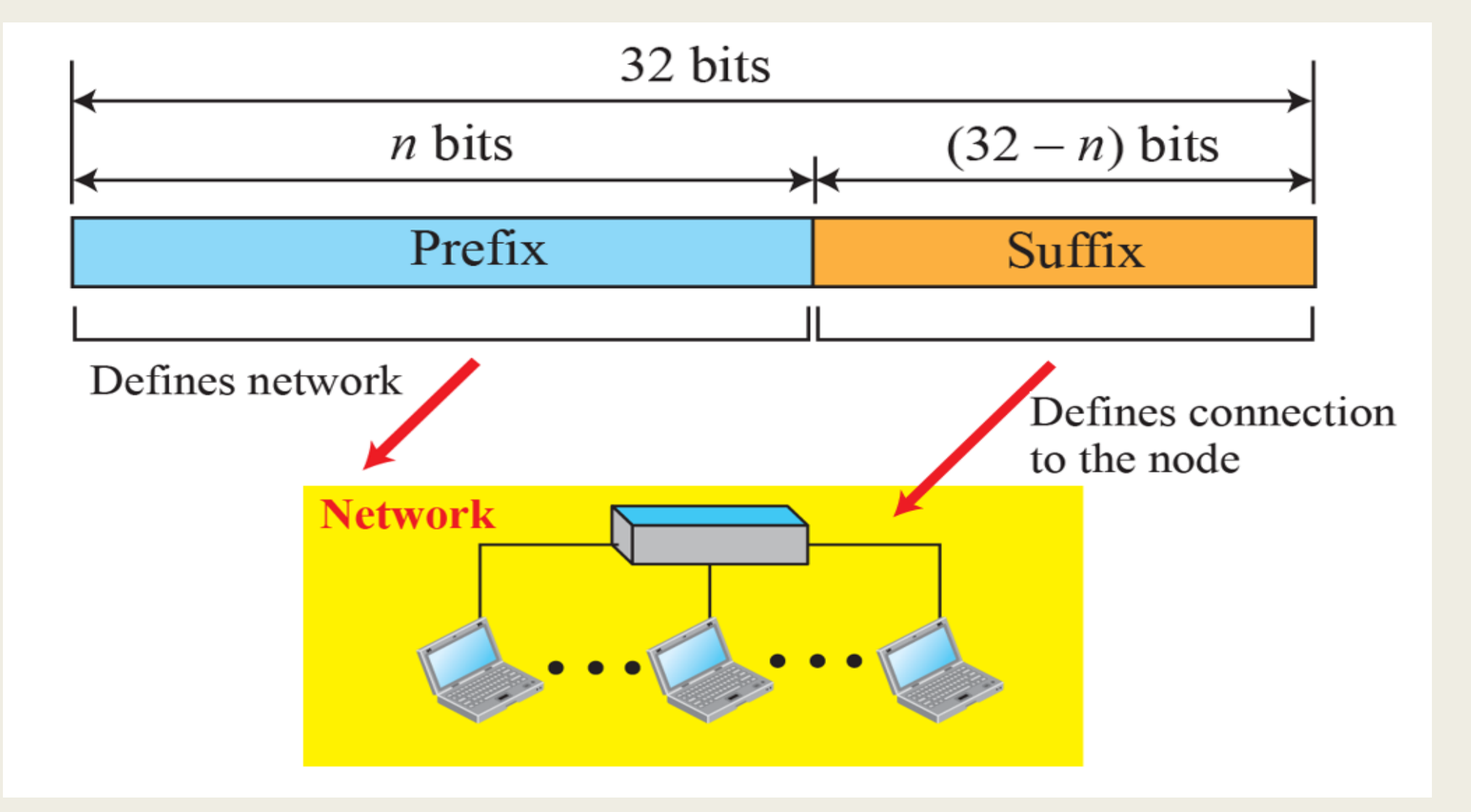

Prof. Sudip Misra, IIT Kharagpur

### Classful Addressing

- Used the concept of classes.
- The address space is divided into five classes: A, B, C, D, and E.
- Each class occupies some part of the address space.

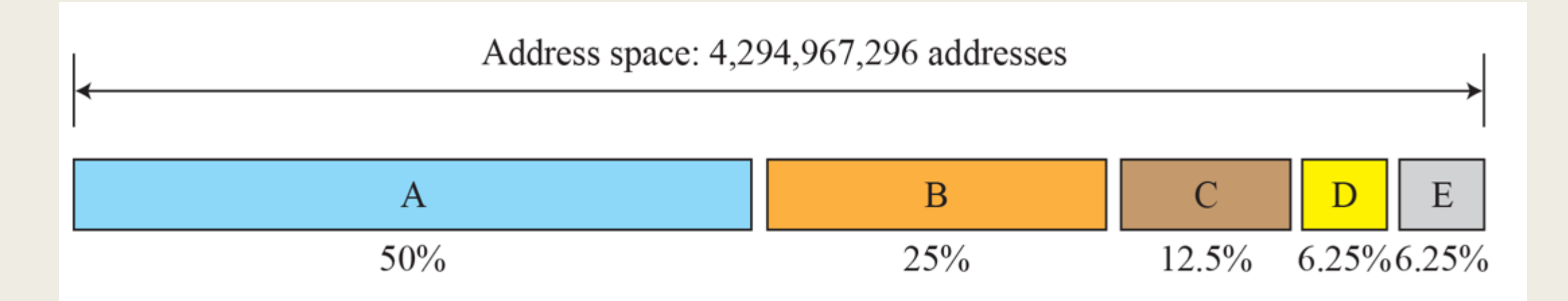

#### Prof. Sudip Misra, IIT Kharagpur

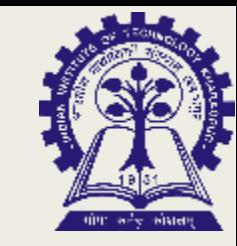

#### Cont…

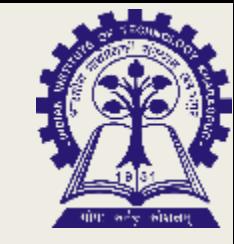

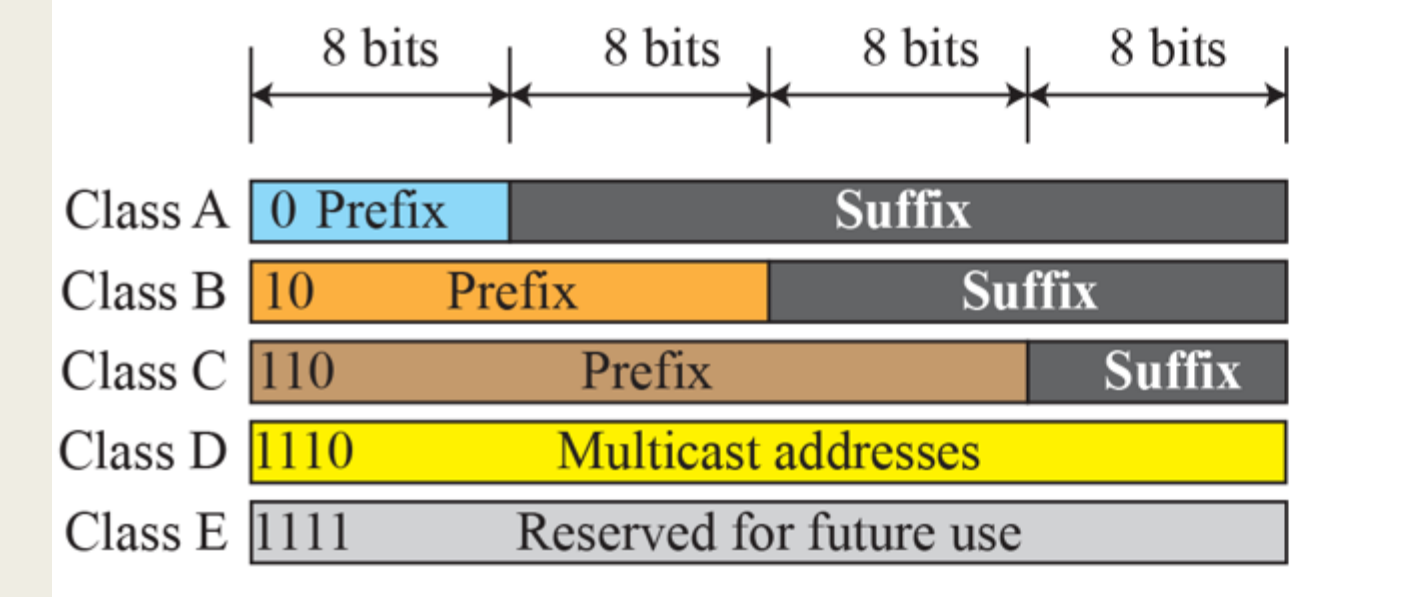

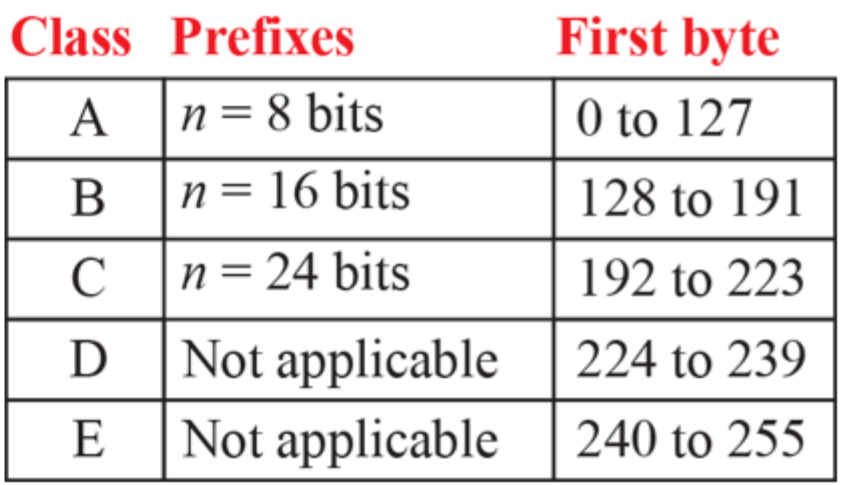

Prof. Sudip Misra, IIT Kharagpur

#### Classes and Blocks

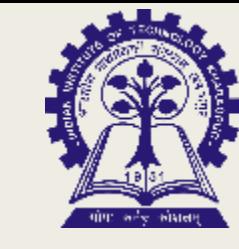

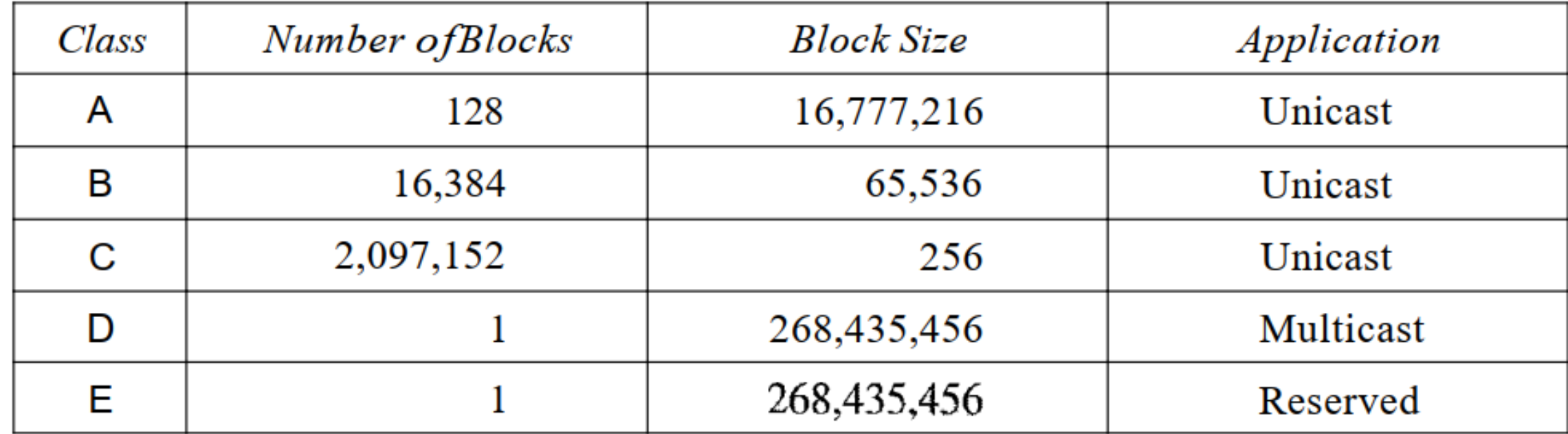

Prof. Sudip Misra, IIT Kharagpur

#### Classes and Blocks

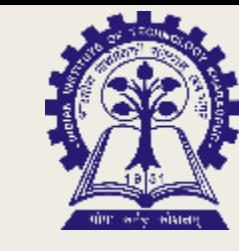

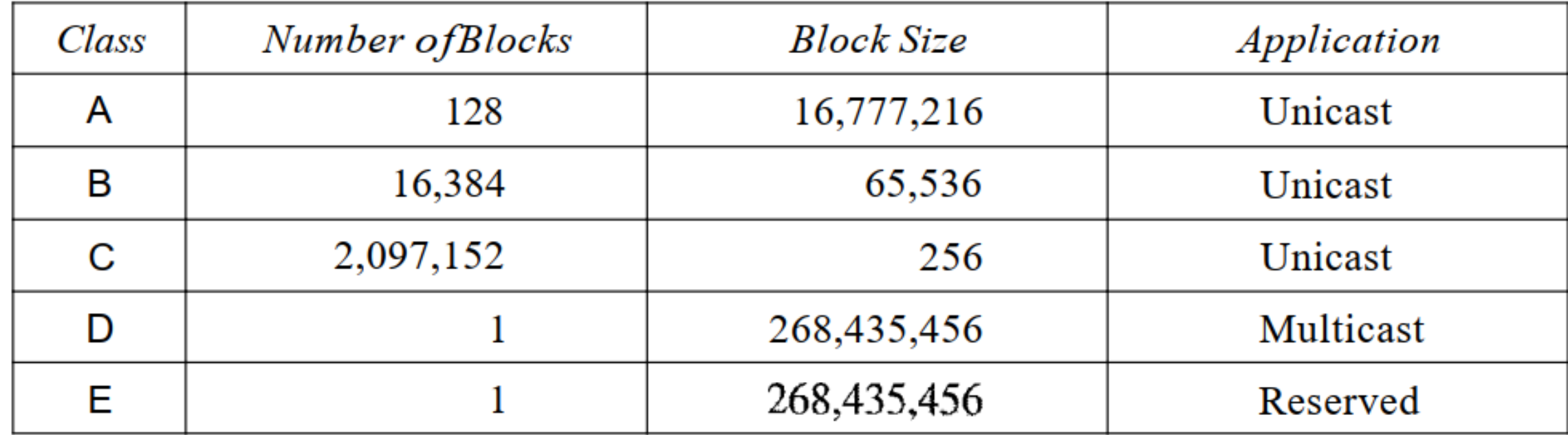

Prof. Sudip Misra, IIT Kharagpur

#### Mask

- An IP address in class A, B, or C is divided into netid and hostid.
- A 32-bit number made of contiguous 1s (netid) followed by contiguous 0s (hostid.)
- Mask helps us to find the netid and the hostid.
- For example, the mask for a class A address has eight 1s, which means the first 8 bits of any address in class A define the netid; the next 24 bits define the hostid.

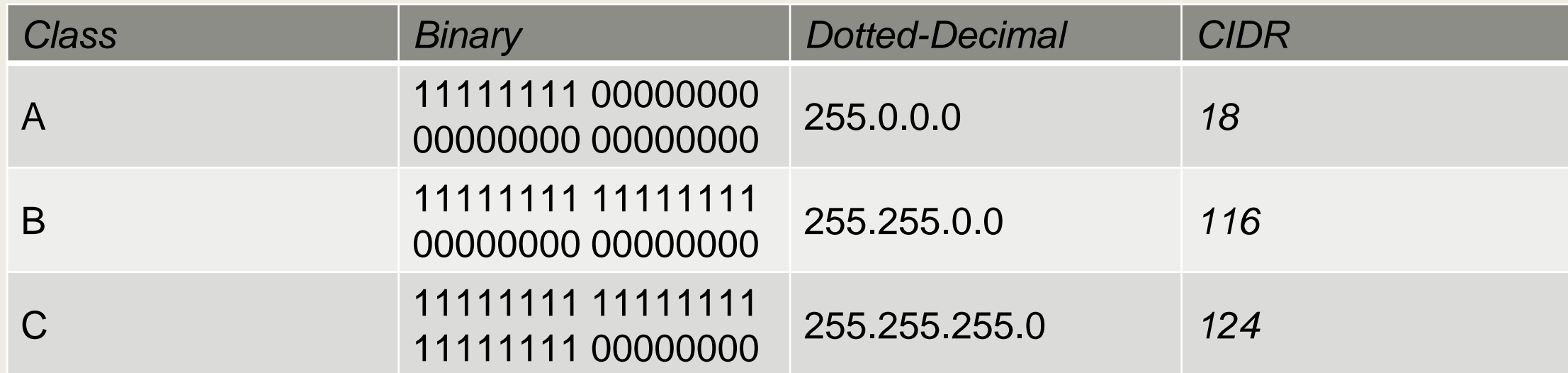

Prof. Sudip Misra, IIT Kharagpur

### Classless Addressing

- **There are no classes**
- The addresses are still granted in blocks.
- **E** In classless addressing, when an entity, small or large, needs to be connected to the Internet, it is granted a block (range) of addresses.
- The size of the block (the number of addresses) varies based on the nature and size of the entity.
- For example, a household may be given only two addresses; a large organization may be given thousands of addresses.

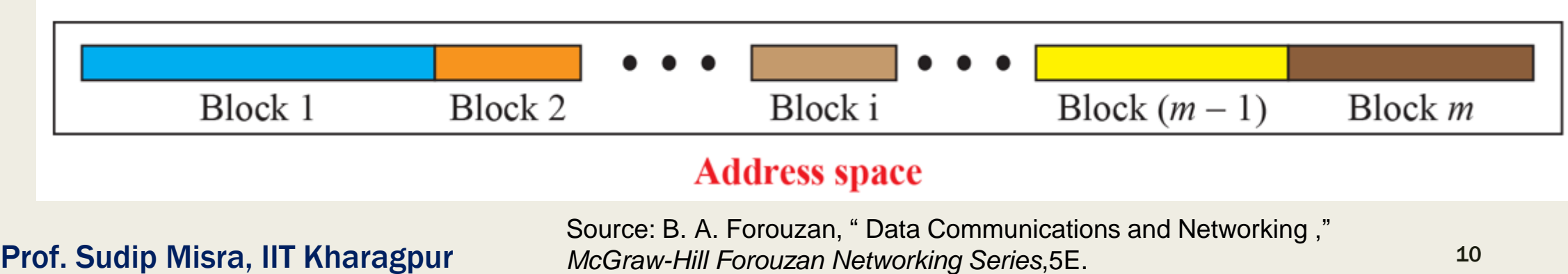

### Restrictions in Classless Addressing

- The addresses in a block must be contiguous, one after another.
- The number of addresses in a block must be a power of  $2$  (I,  $2, 4, 8, ...$ ).
- The first address must be evenly divisible by the number of addresses.

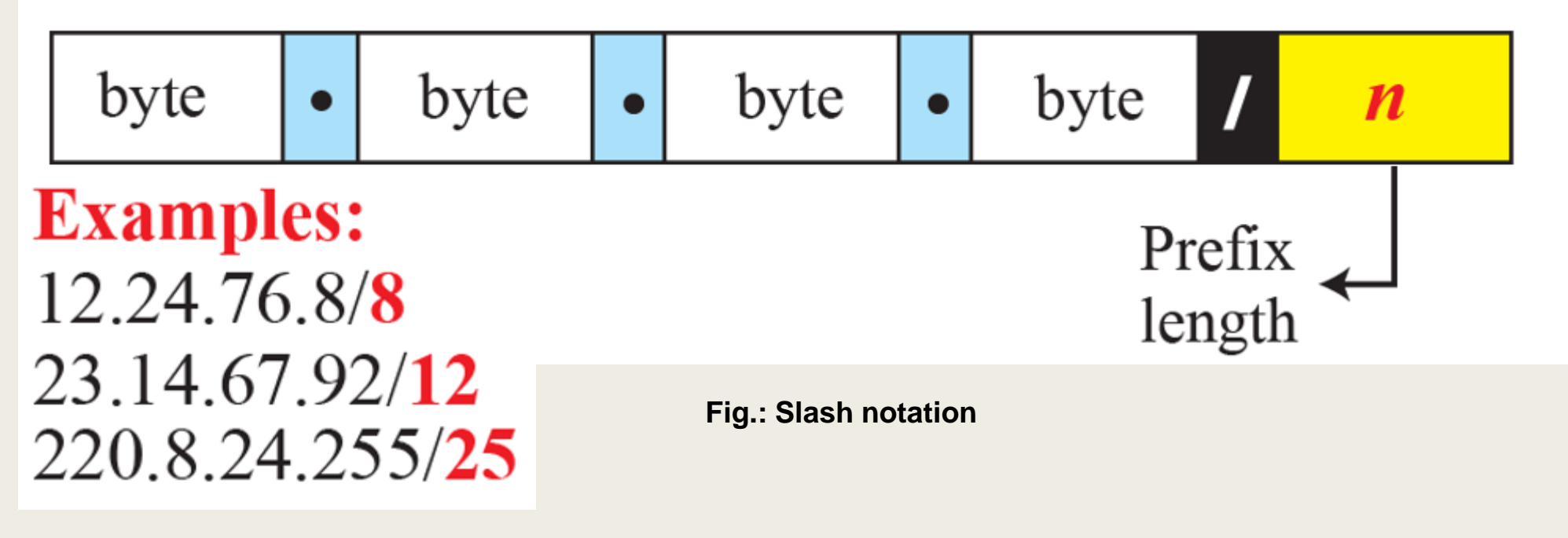

Prof. Sudip Misra, IIT Kharagpur

Source: B. A. Forouzan, " Data Communications and Networking ," *McGraw-Hill Forouzan Networking Series*,5E.

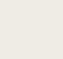

11

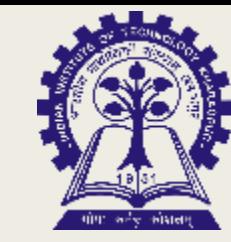

### Information Extraction

Any address

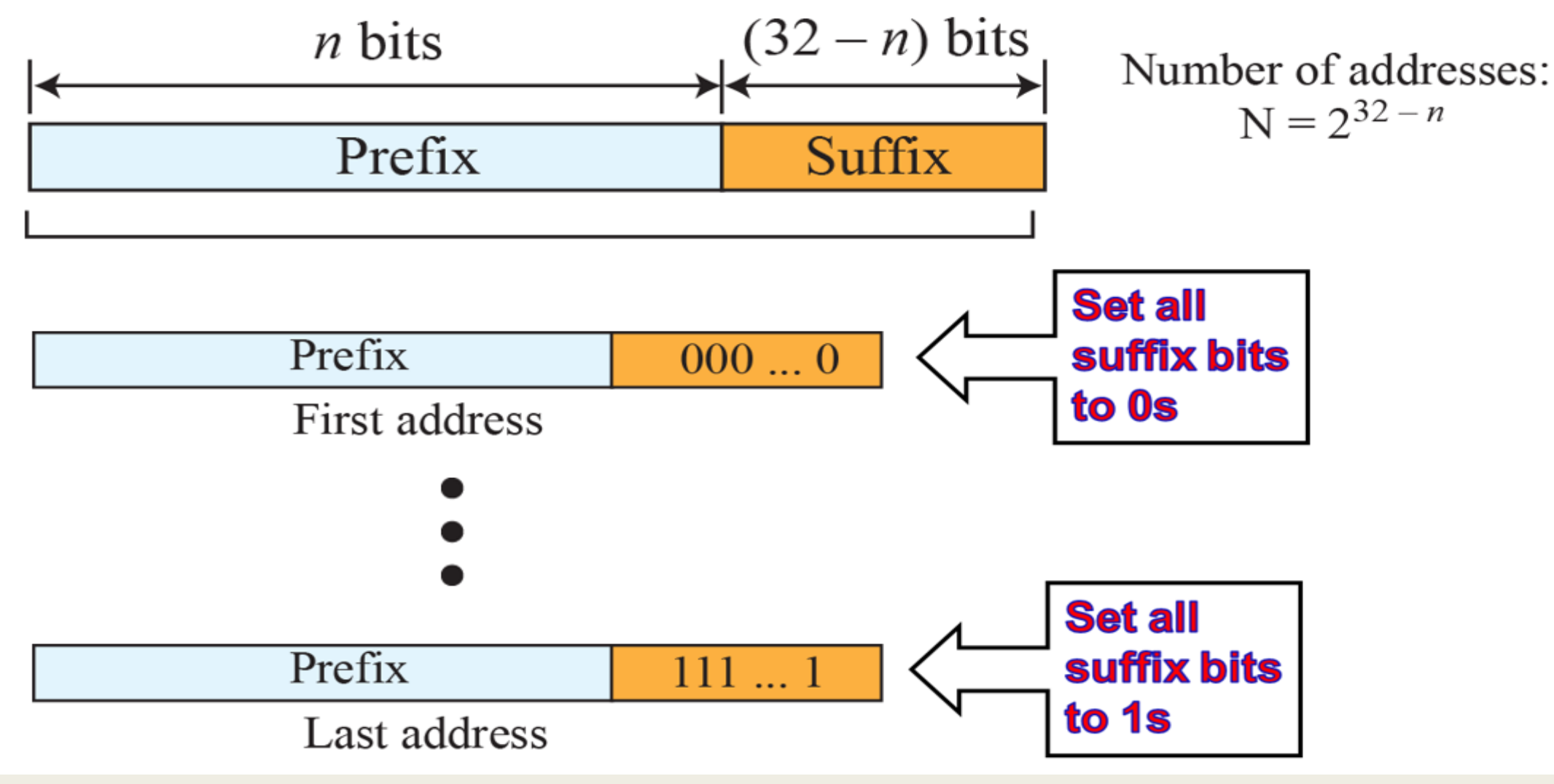

Prof. Sudip Misra, IIT Kharagpur

Source: B. A. Forouzan, " Data Communications and Networking ," *McGraw-Hill Forouzan Networking Series*,5E.

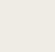

12

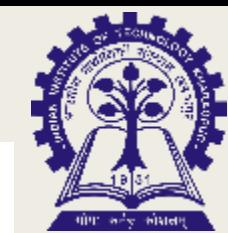

### Information Extraction

- A classless address is given as 167.199.170.82/27.
- The number of addresses in the network is  $2^{32-n} = 2^5 = 32$  addresses.
- The first address can be found by keeping the first 27 bits and changing the rest of the bits to 0s.
- The last address can be found by keeping the first 27 bits and changing the rest of the bits to 1s.

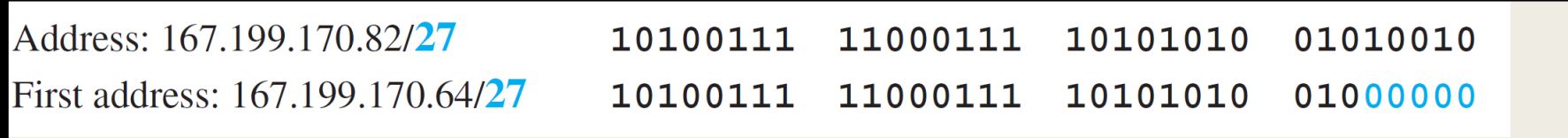

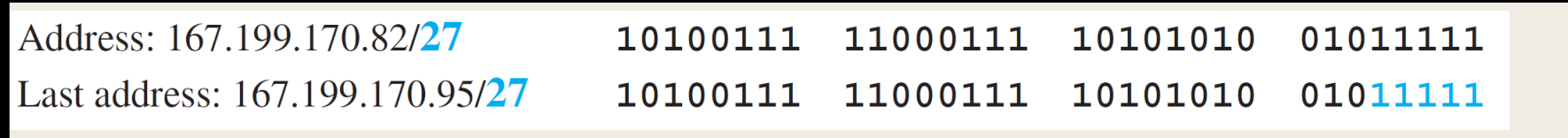

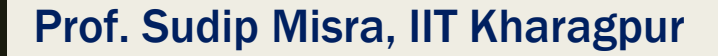

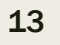

#### Network Address

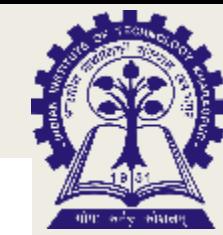

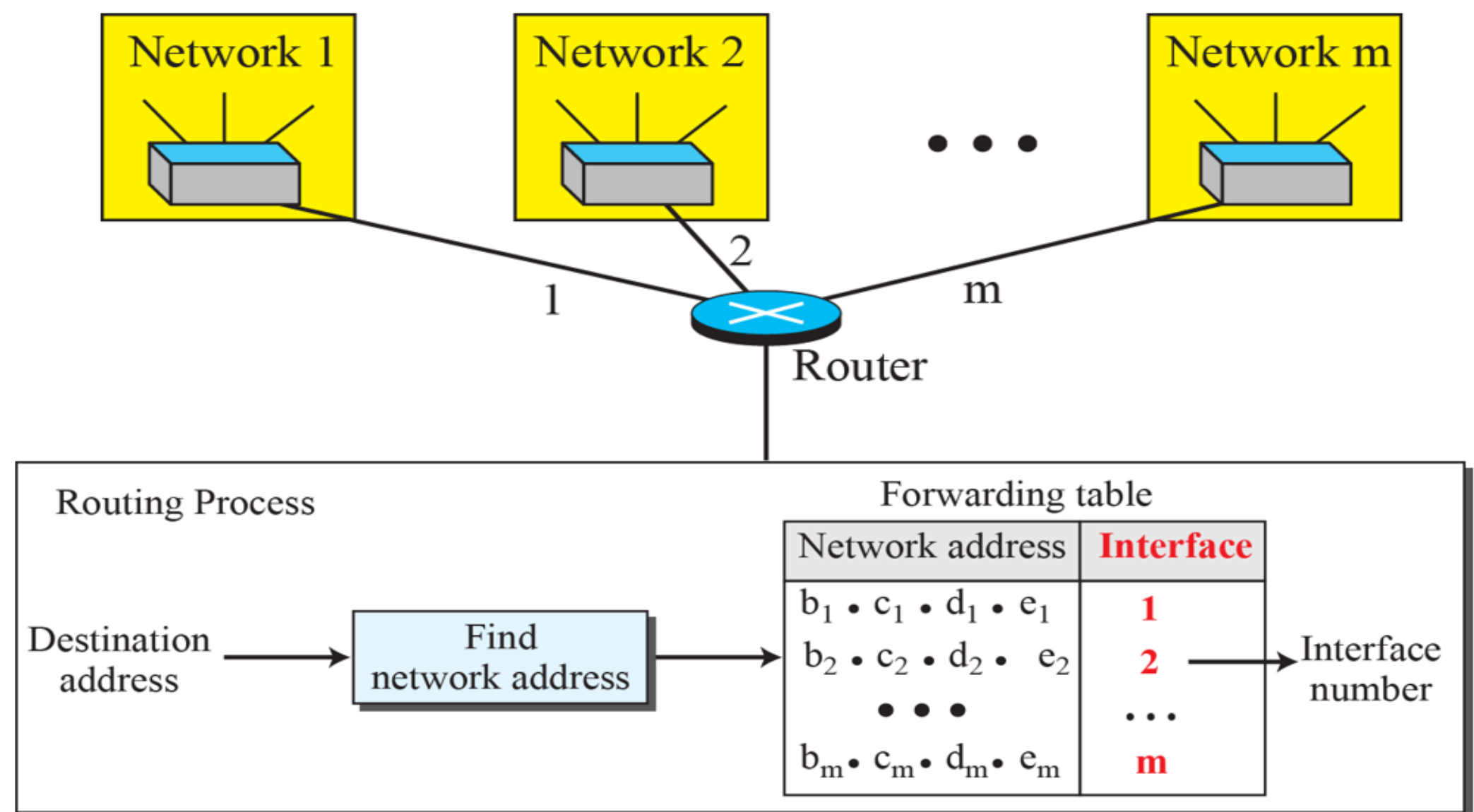

Source: B. A. Forouzan, " Data Communications and Networking ," *McGraw-Hill Forouzan Networking Series*,5E.

#### Prof. Sudip Misra, IIT Kharagpur

## Subnetting

- Bigger network is divided into smaller networks, in order to maintain security, then that is known as Subnetting.
- The maintenance is easier for smaller networks.
- All messages are sent to the router address that connects the organization to the rest of the Internet the router routes the message to the appropriate subnets.

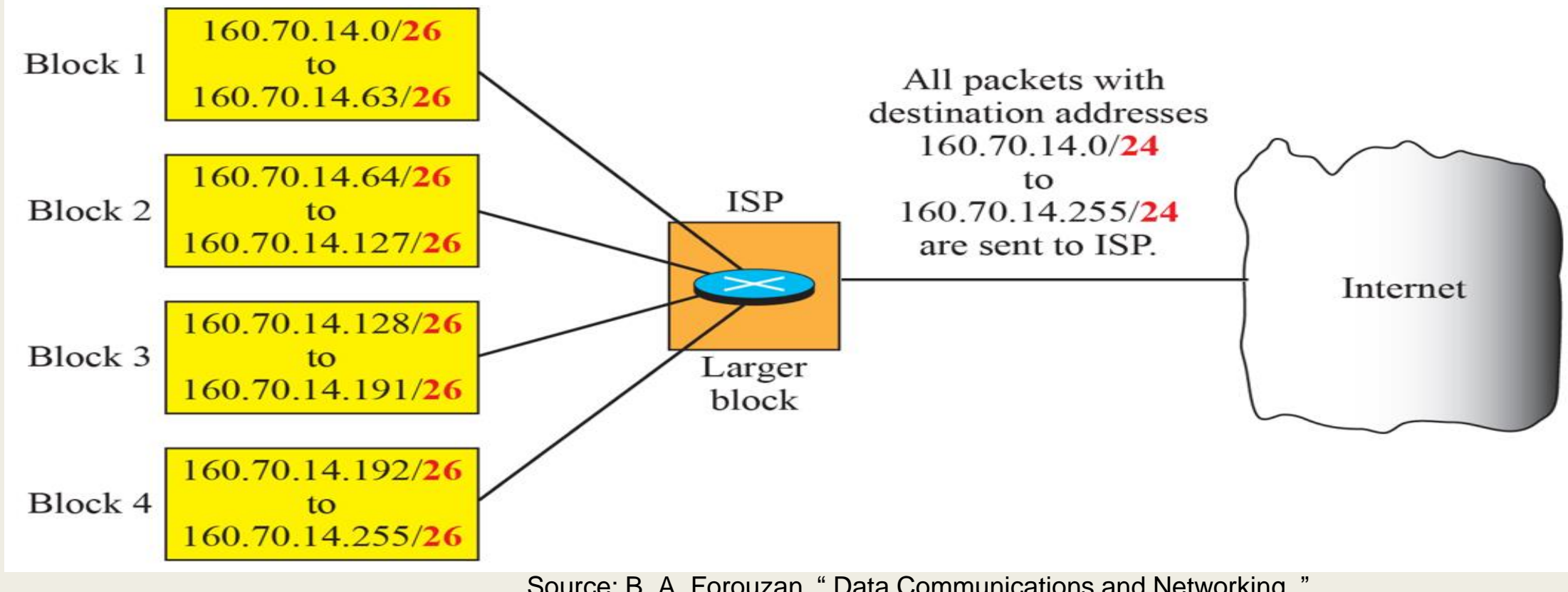

Prof. Sudip Misra, IIT Kharagpur

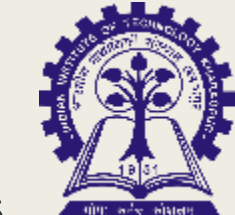

#### Example

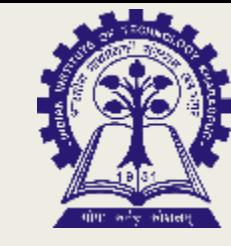

An organization is granted a block of addresses with the beginning address 14.24.74.0/24. The organization needs to have 3 subblocks of addresses to use in its three subnets: one subblock of 10 addresses, one subblock of 60 addresses, and one subblock of 120 addresses. Design the subblocks.

#### Solution

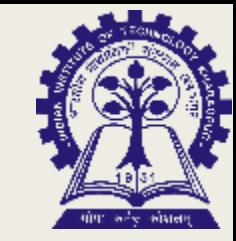

There are  $2^{32-24}$  = 256 addresses in this block. The first address is 14.24.74.0/24; the last address is 14.24.74.255/24.

To satisfy the third requirement, we assign addresses to subblocks, starting with the largest and ending with the smallest one.

The number of addresses in the largest subblock, which requires 120 addresses, is not a power of 2. We allocate 128 addresses. The subnet mask for this subnet can be found as  $n_1 = 32 - \log_2 128 = 25$ . The first address in this block is 14.24.74.0/25; the last address is 14.24.74.127/25.

The number of addresses in the second largest subblock, which requires 60 addresses, is not a power of 2 either. We allocate 64 addresses. The subnet mask for this subnet can be found as  $n_2$  = 32 − log<sub>2</sub> 64 = 26. The first address in this block is 14.24.74.128/26; the last address is 14.24.74.191/26.

Prof. Sudip Misra, IIT Kharagpur

#### Cont…

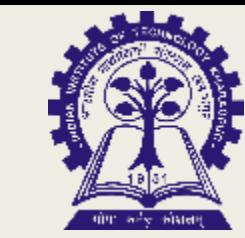

The number of addresses in the largest subblock, which requires 120 addresses, is not a power of 2. We allocate 128 addresses. The subnet mask for this subnet can be found as  $n_1$  = 32 − log<sub>2</sub> 128 = 25. The first address in this block is 14.24.74.0/25; the last address is 14.24.74.127/25.

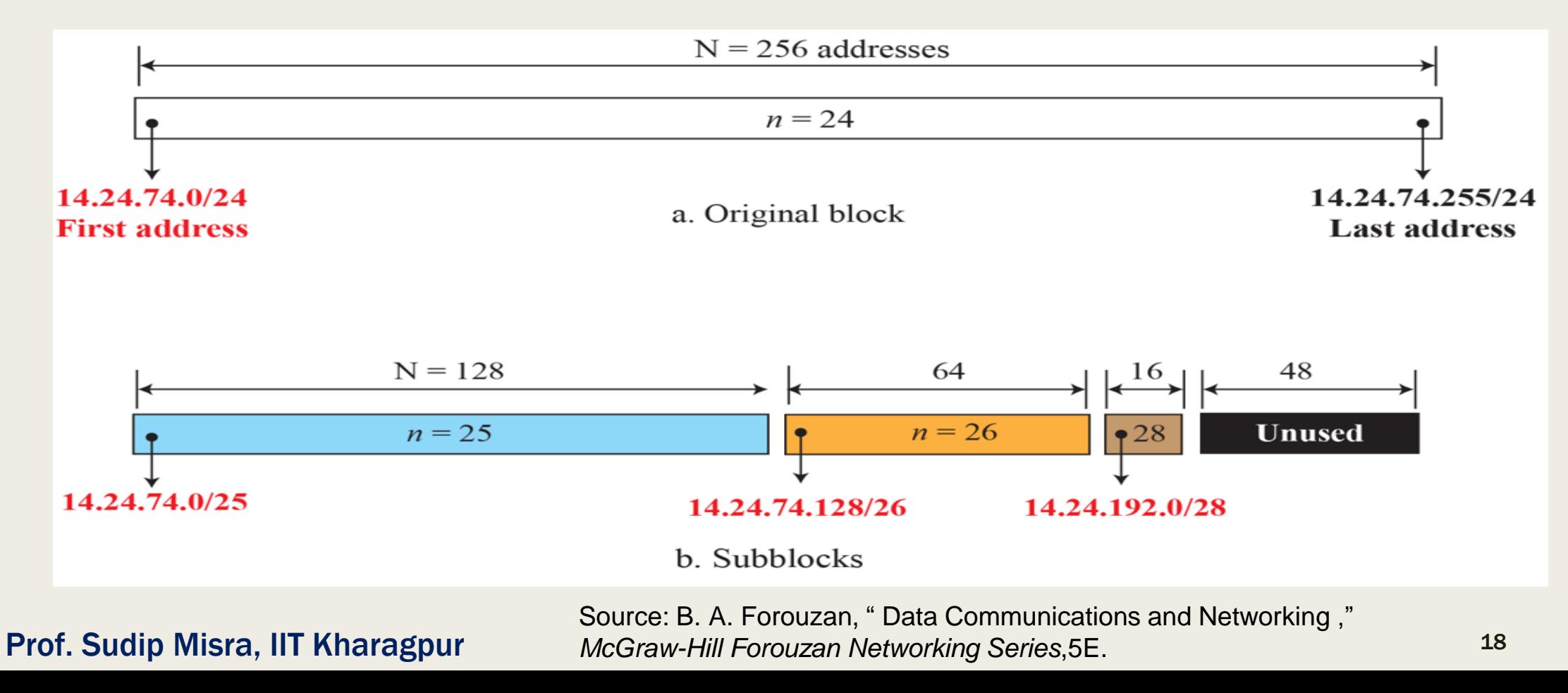

### Network Address Translation

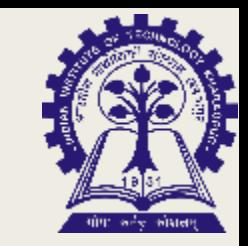

In most situations, only a portion of computers in a small network need access to the Internet simultaneously.

A technology that can provide the mapping between the private and universal addresses, and at the same time support virtual private is Network Address Translation (NAT).

The technology allows a site to use a set of private addresses for internal communication and a set of global Internet addresses (at least one) for communication with the rest of the world.

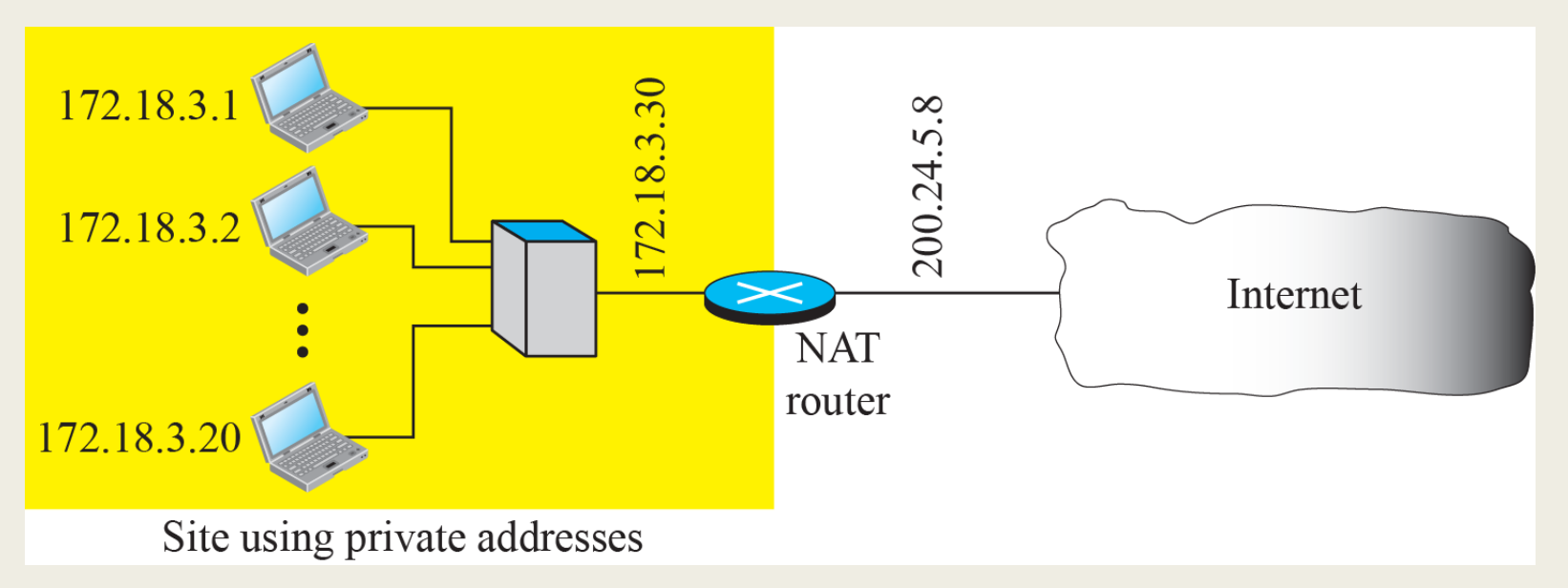

#### Prof. Sudip Misra, IIT Kharagpur

#### Address Translation

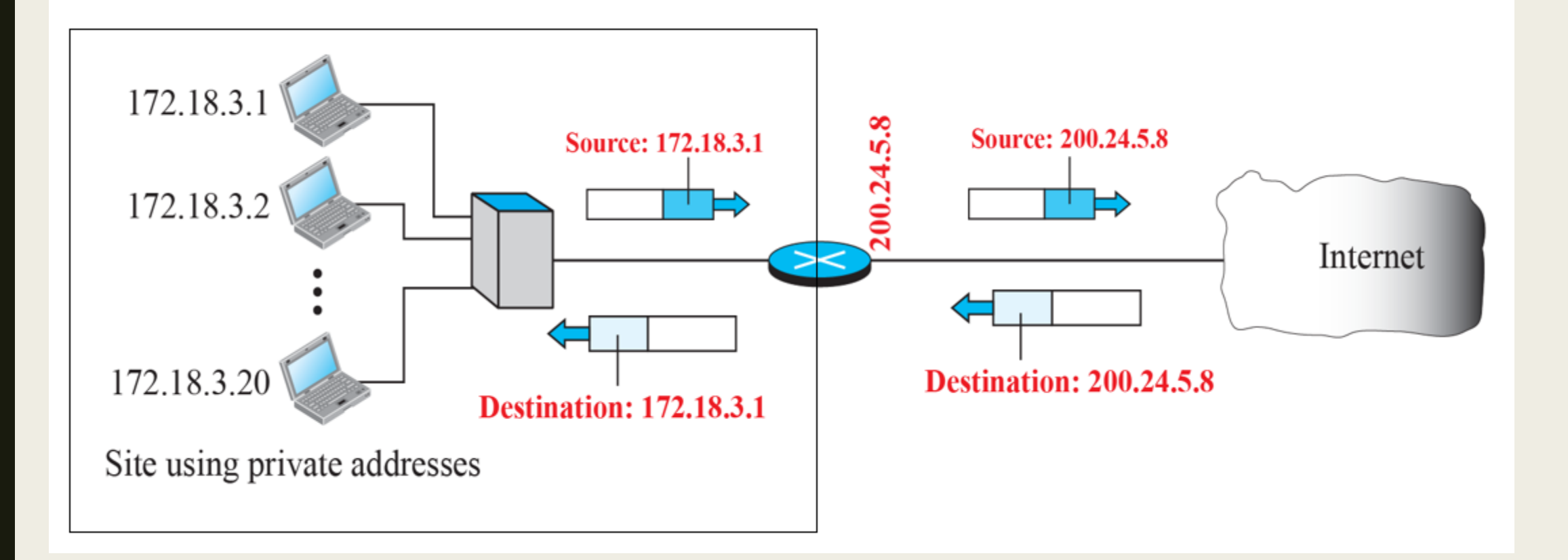

Prof. Sudip Misra, IIT Kharagpur

#### Cont…

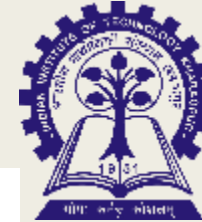

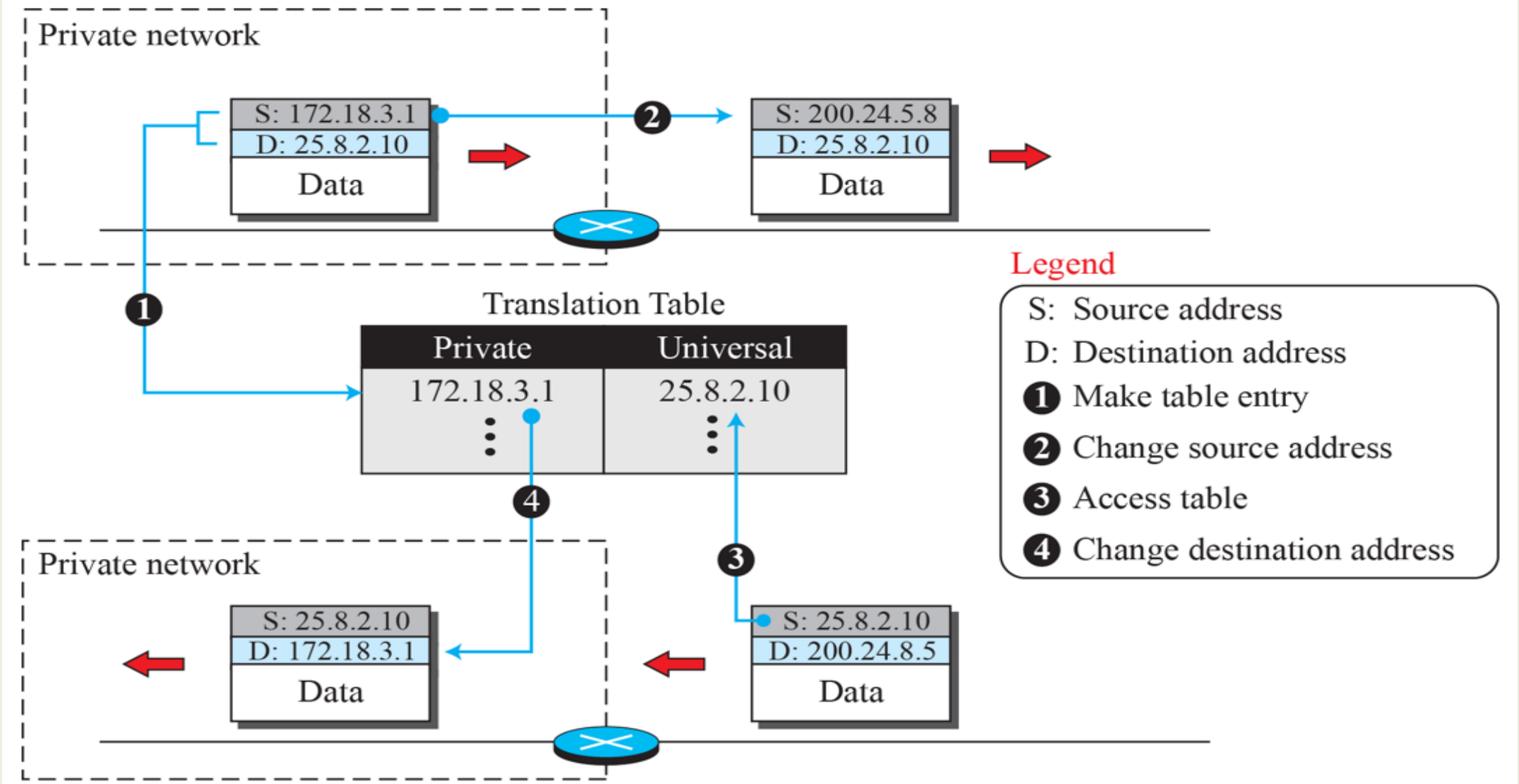

Prof. Sudip Misra, IIT Kharagpur

#### Translation Table

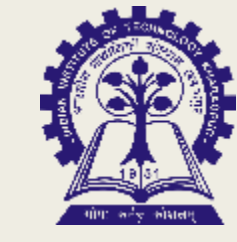

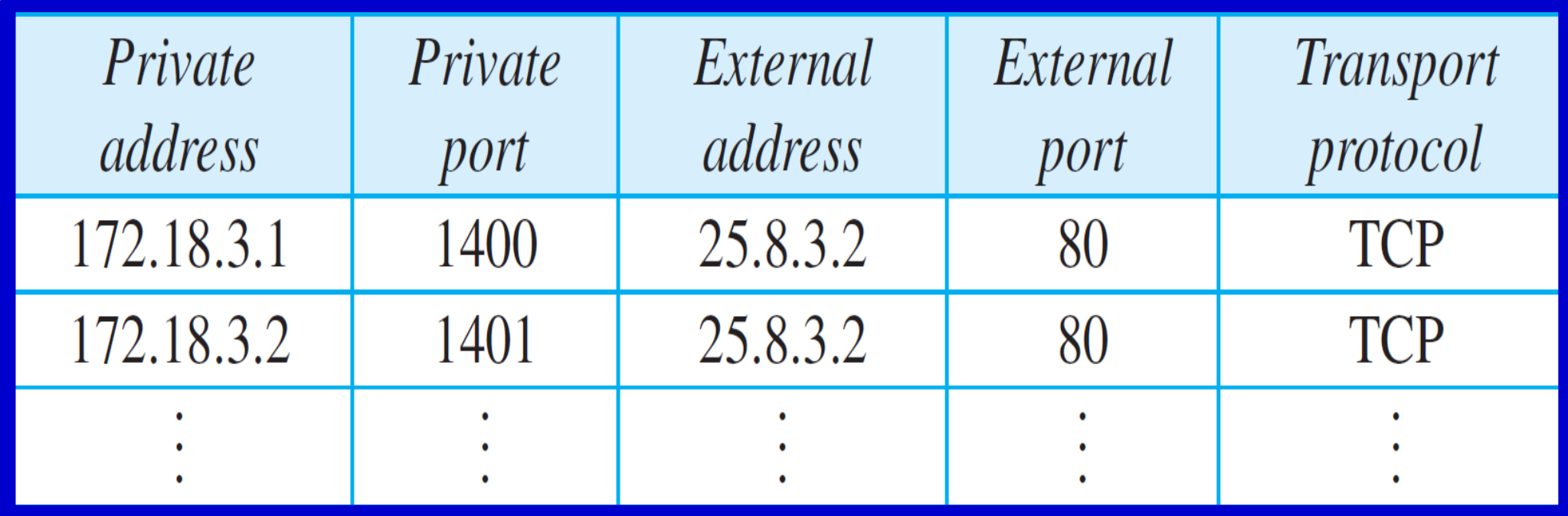

Prof. Sudip Misra, IIT Kharagpur

### Example

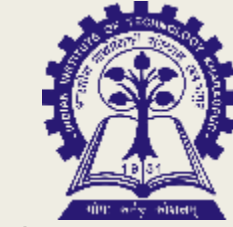

Make a forwarding table for router R1 using the configuration in Figure. Show the forwarding process if a packet arrives at R1 in Figure with the destination address 180.70.65.140.

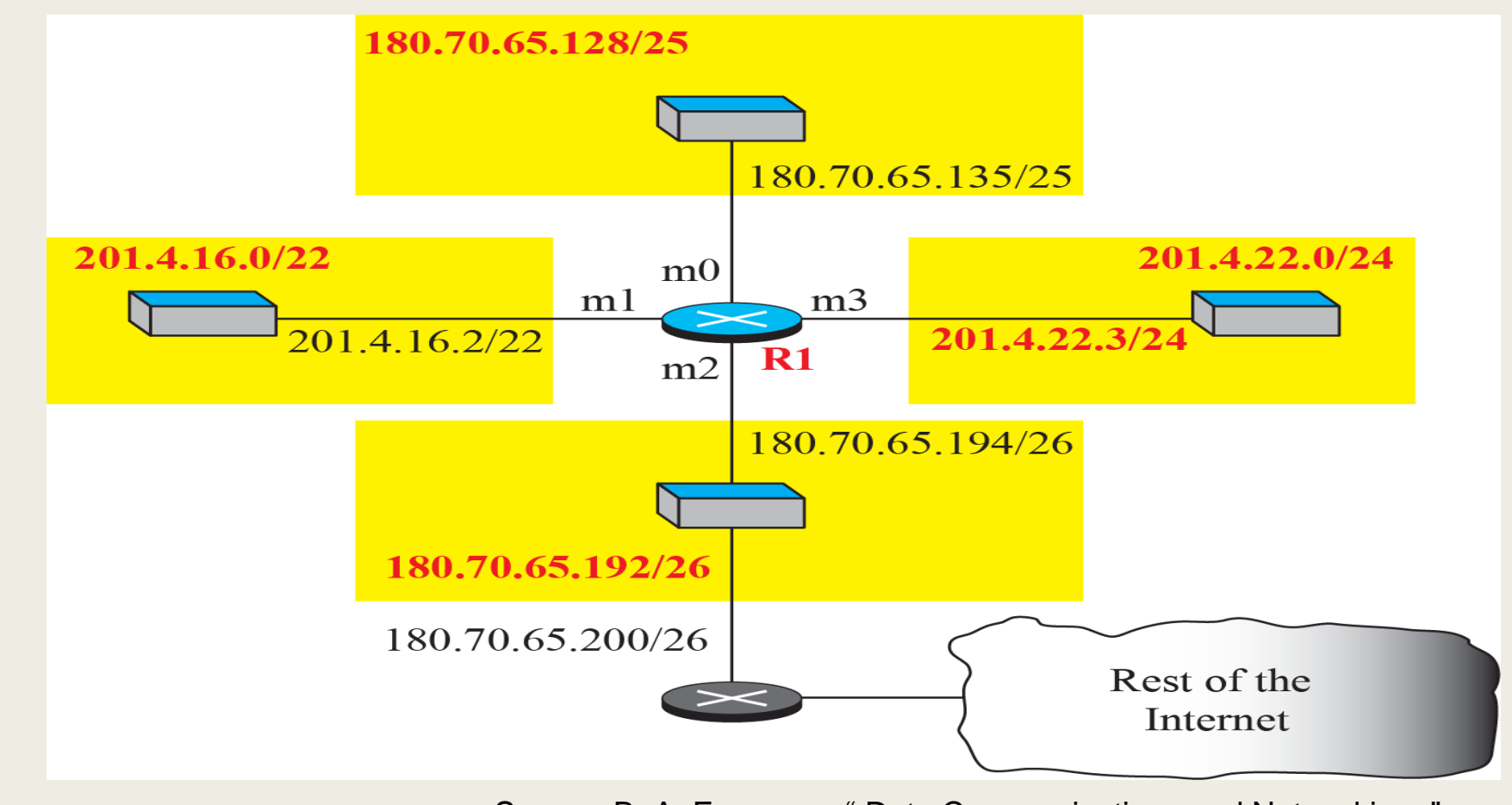

Prof. Sudip Misra, IIT Kharagpur

### Solution

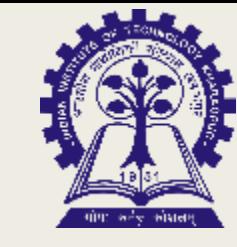

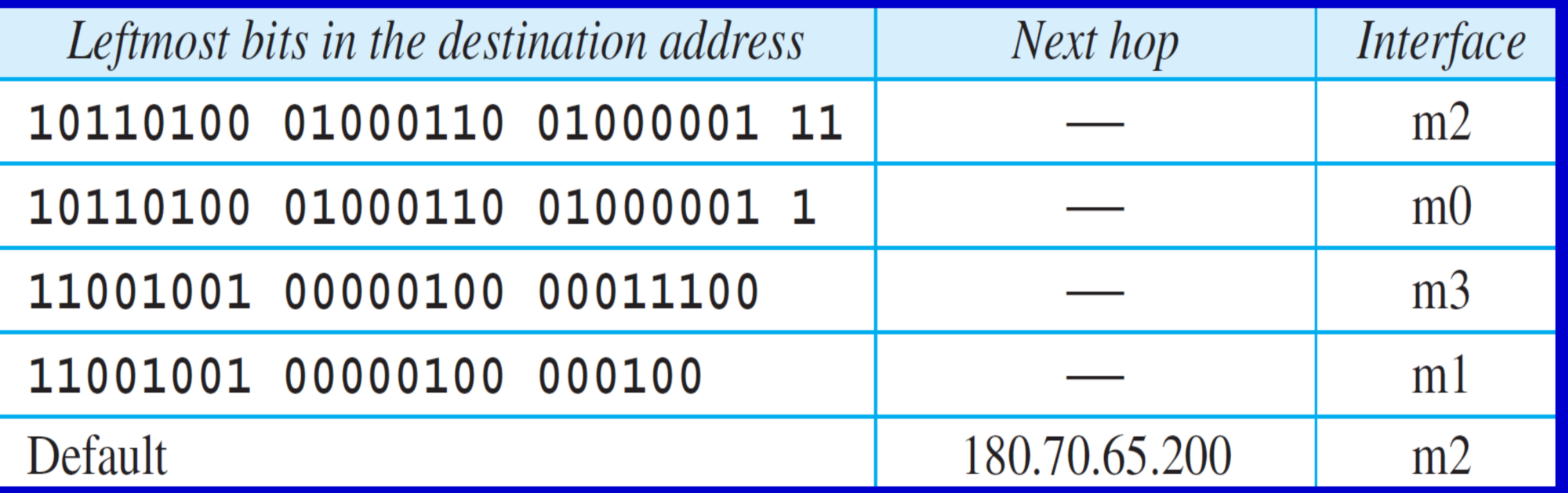

Prof. Sudip Misra, IIT Kharagpur

#### Cont…

The router performs the following steps:

The first mask (/26) is applied to the destination address. The result is 180.70.65.128, which does not match the corresponding network address.

The second mask (/25) is applied to the destination address. The result is 180.70.65.128, which matches the corresponding network address. The next-hop address and the interface number m0 are extracted for forwarding the packet.

![](_page_24_Figure_5.jpeg)

#### Prof. Sudip Misra, IIT Kharagpur

![](_page_25_Picture_0.jpeg)

# **Thank You!!!**